### Ex. 12 Package Management

### Aim:

To maintain, query, build, and verify the packages using RPM command.

### Procedure:

Syntax for the rpm command: rpm options rpm-package-name (rpm-package-name is the name of the software package to be installed)

### 1. Maintaining packages

a) Installing new ones

rpm -ioptions package-file Installs a package; the name of the package file is required.

### **Options**

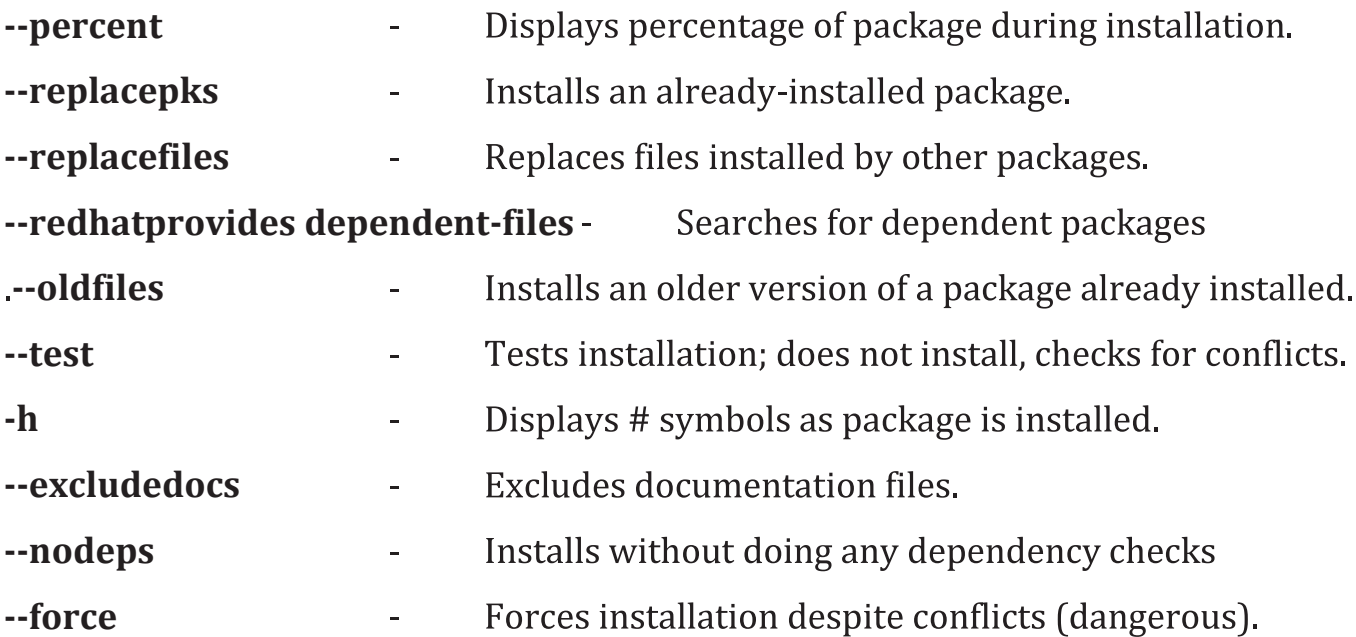

# b) Upgrading to new versions

rpm -Uoptions package-name Upgrades; same as install, but any previous version is removed.

rpm -Foptions package-name Upgrades, but only if package is currently installed.

c) Uninstalling packages

rpm -eoptions package-name Uninstalls (erases) a package; you only need the name of the package, often one word.

**Options** 

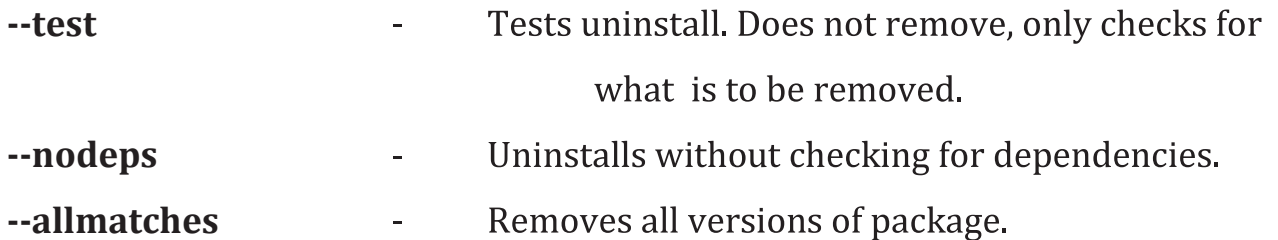

- 2. Querying packages
- rpm -qoptions package-name Queries a package. An option can be a  $\omega_{\rm c}$ package name, a further option and package name, or an option

### **Options**

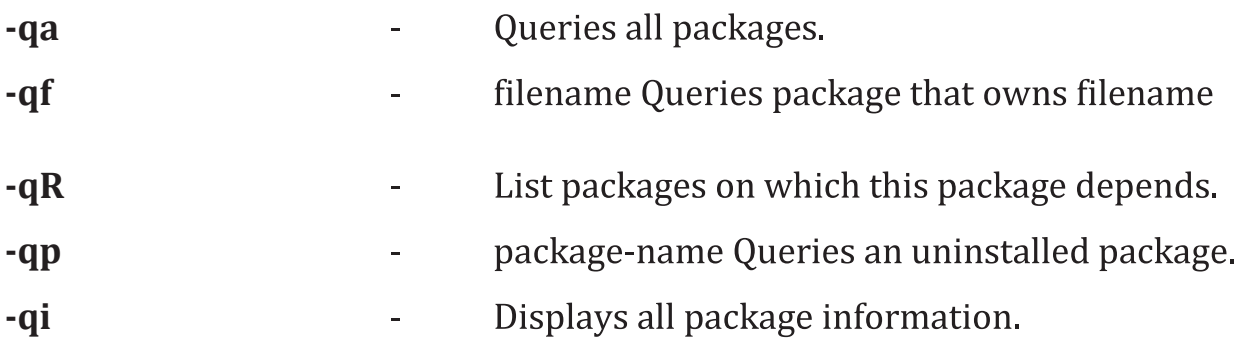

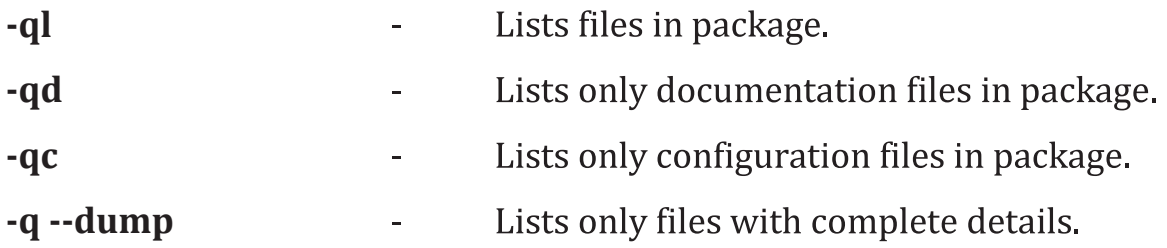

## Query Options for RPM Packages

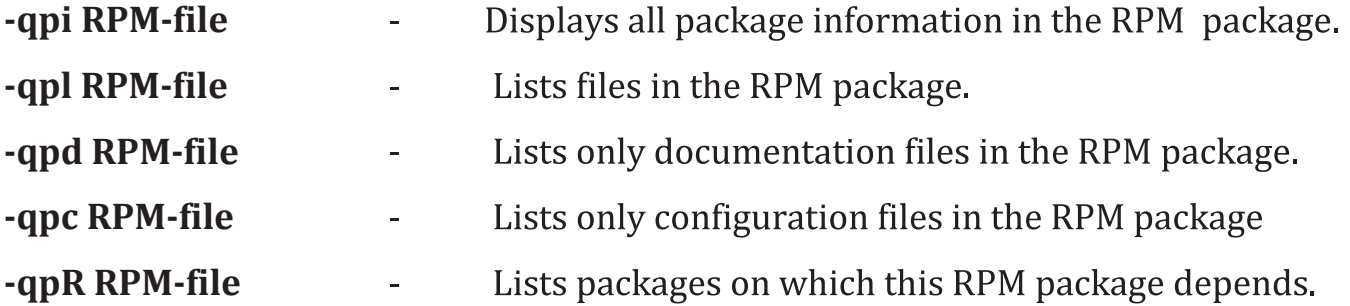

## 3. Verifying the rpm package

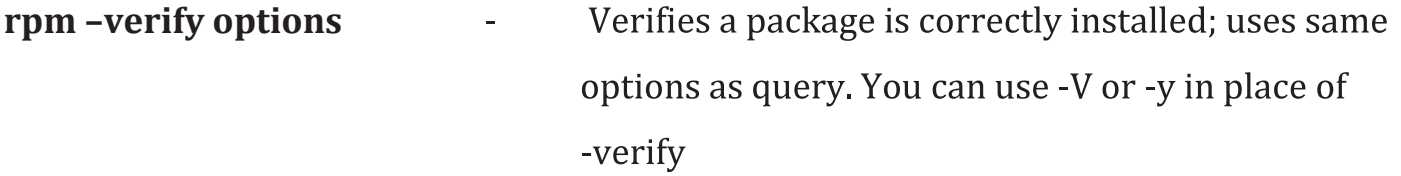

## 4. General Options (to be used with any option)

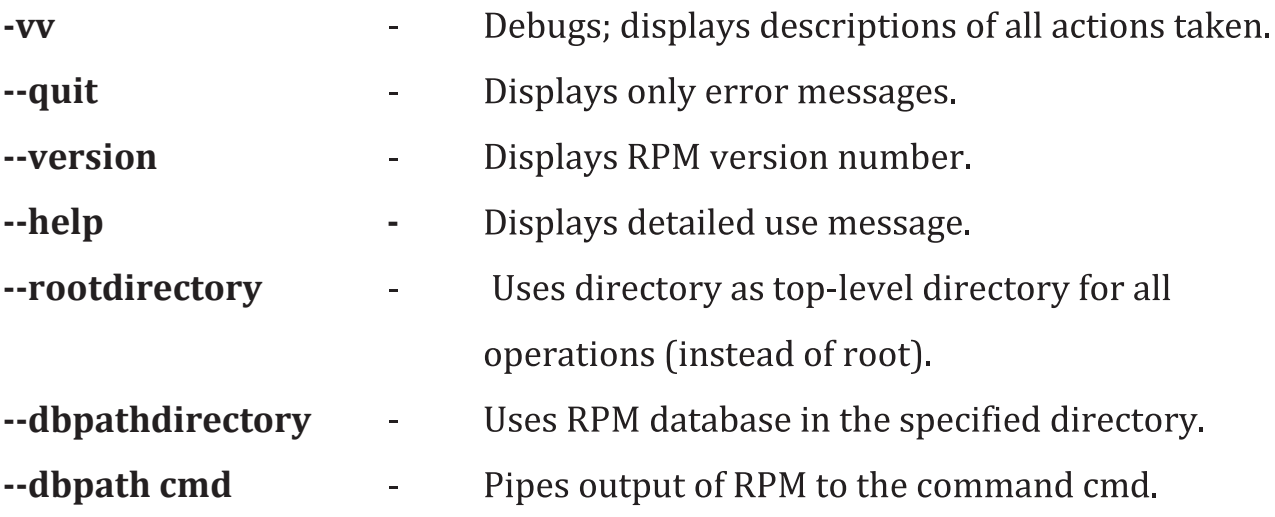

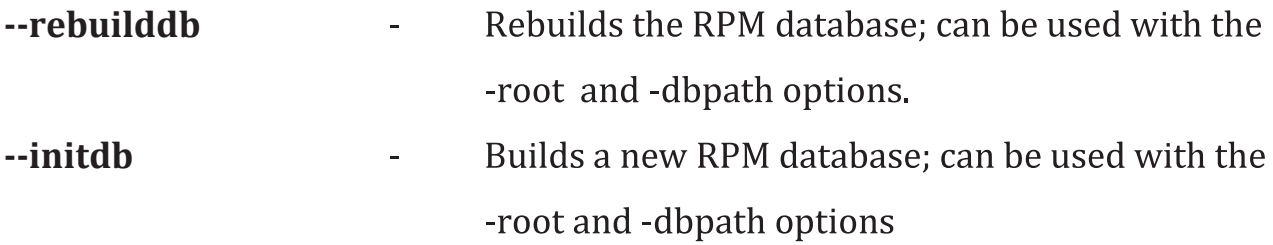